Федеральное государственное бюджетное образовательное учреждение

высшего профессионального образования

«Московский государственный технический университет имени Н.Э. Баумана»

(МГТУ им. Н.Э. Баумана)

Факультет ИУ – «Информатика и управление»

Кафедра ИУ-3 – «Информационные системы и телекоммуникации»

Методические указания по выполнению домашнего задания 2 «Разработка устройства ввода-вывода сигналов» по дисциплине «Методы и средства проектирования информационных систем и технологий»

Для студентов, обучающихся по направлениям 2304002468, 2304007468 и 2302010065

# Содержание

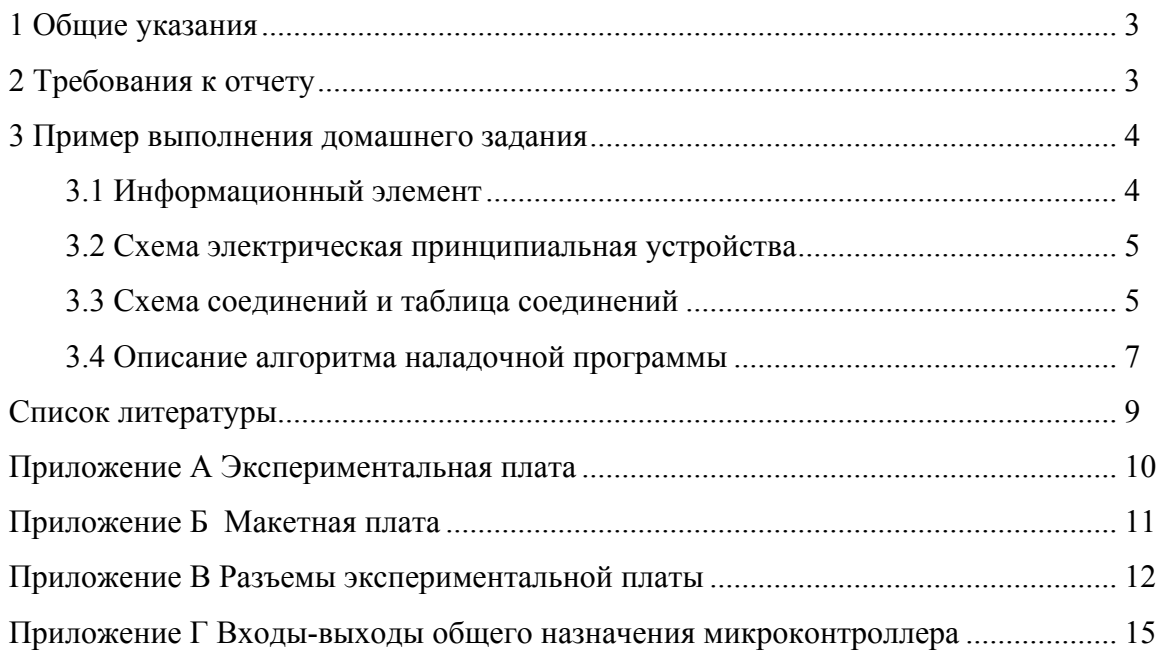

Основной целью домашнего задания является разработка принципиальной электрической схемы, схемы соединений и таблицы соединений, необходимых для подключения сенсорного, индикаторного или исполнительного элемента к экспериментальной плате на базе микроконтроллера MSP430FG4618.

Таблица соединений объединяет в единую схему экспериментальную плату EXP430FG4618 (приложение А) и макетную плату WBU-208 (приложение Б) с помощью комплекта соединительных проводников.

Исходными данными для настоящего домашнего задания являются выполненные ранее выбор, обоснование и расчет съемы включения сенсорного, индикаторного или исполнительного элемента.

Разработка схемы электрической принципиальной и таблицы соединений выполняется с учетом технического описания микроконтроллера [1], схемы электрической принципиальной экспериментальной платы [2], а также справочных материалов по сигналам, выведенных на разъемы экспериментальной платы (приложения В и Г).

Для выполнения домашнего задания необходимо:

- − изучить техническую документацию [1, 2] и приложения В, и Г;
- − ознакомится с правилами выполнения электрических схем и таблиц соединений [3];
- − разработать схему электрическую принципиальную;
- − разработать схему соединений;
- − построить по схеме соединений таблицу соединений;
- − описать алгоритм наладочной программы.

Заключительным этапом выполнения задания является оформление отчета. Срок выполнения домашнего задания – две недели.

#### 2 Требования к отчету

Отчет по домашнему заданию должен содержать:

- − титульный лист;
- − содержание;
- − раздел с описанием информационного элемента;
- − раздел с описанием схемы электрической принципиальной;
- − раздел с описанием схемы соединений и таблицей соединений;
- − раздел с описанием алгоритма для наладочной программы;
- − схему электрическую принципиальную;
- − схему соединений;
- − таблицу соединений;
- − список использованной литературы;
- − приложения (при необходимости).

Оформление отчета осуществляется в соответствии с ГОСТ 2.105-95 [4], электрические схемы – по ГОСТ 2.702-75 [5], список литературы – по ГОСТ 7.1–2003 [6].

## 3 Пример выполнения домашнего задания

### 3.1 Информационный элемент

Темой домашнего задания является разработка принципиальной электрической схемы и таблицы соединений для подключения температурного датчика KTS-1 [7] к экспериментально плате EXP430FG4618 [2] на базе микроконтроллера MSP430FG4618 [1].

Температурный датчик KTS-1 представляет собой отрезок двухпроводного шлейфа длиной до 2 м, присоединенный к влагозащитному термочувствительному элементу (рисунок 1).

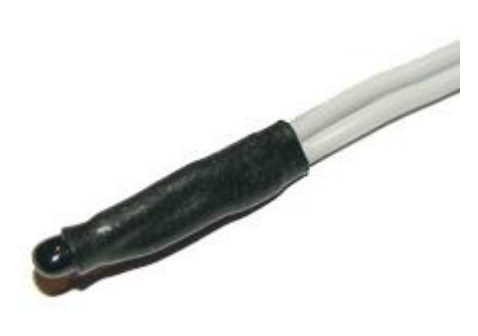

Рисунок 1 – Температурный датчик KTS-1

В результате выполнения домашнего задания 1 разработана схема подключения температурного датчика, приведенная на рисунке 2, где  $V_{\text{nnr}}$  – источник питания экспериментальной платы, *R*1 –прецизионный резистор с точностью 0,5 % и сопротивлением 62 кОм,  $R_{\text{T}}$  – температурный датчик с номинальным сопротивлением 3 кОм, АЦП – аналогоцифровой преобразователь микроконтроллера.

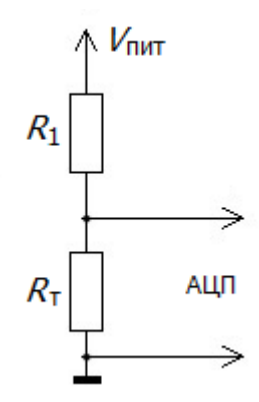

Рисунок 2 – Схема подключения датчика KTS-1

3.2 Схема электрическая принципиальная устройства

Схема электрическая принципиальная устройства измерения температуры приведена на рисунке 3.

Для питания схемы используется источник аналогового питания экспериментальной платы B1, подключенный к выводам 100 и 98 микроконтроллера U1. Конденсаторы C1 и C2 используются для фильтрации низкочастотных и высокочастотных помех в цепях питания.

Постоянный резистор R1 и переменный резистор R2, сопротивление которого зависит от температуры, образуют делитель напряжения, со средней точки которого снимается измерительный сигнал. Измерительный сигнал поступает на вывод 95 микроконтроллера, который подключен к каналу A4 встроенного в микроконтроллер аналогово-цифрового преобразователя.

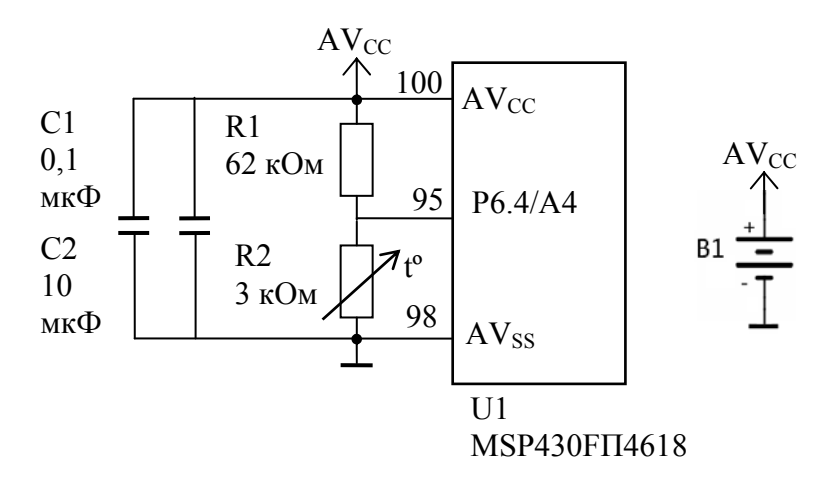

Рисунок 3 – Схема электрическая принципиальная

3.3 Схема соединений и таблица соединений

Для монтажа устройства измерения температуры используется:

− макетная плата, где размещаются выносные компоненты схемы;

− соединительные проводники.

Для подачи питания на макетную плату используются разъемы «+» (напряжение питания AVcc) и «–» (земля AVss), которые соединены с шинами питания макетной платы «+» и «–» соотвественно. Для фильтрации помех по цепям питания на шинах питания экспериментальной платы установлены конденсаторы C1 и C2.

Канал A4 аналогово-цифрового преобразователя, выведенный на контакт H8.05 внутреннего разъема H8 экспериментальной платы (см. приложения В), соединен со средней точкой делителя, образованного резистором R1 и датчиком R2.

Итоговая схема подключения экспериментального устройства для измерения температуры приведена на рисунке 4.

Для монтажа экспериментального устройства в лабораторных условиях по схеме соединений (рисунок 4) построим таблицу соединений (таблица 1).

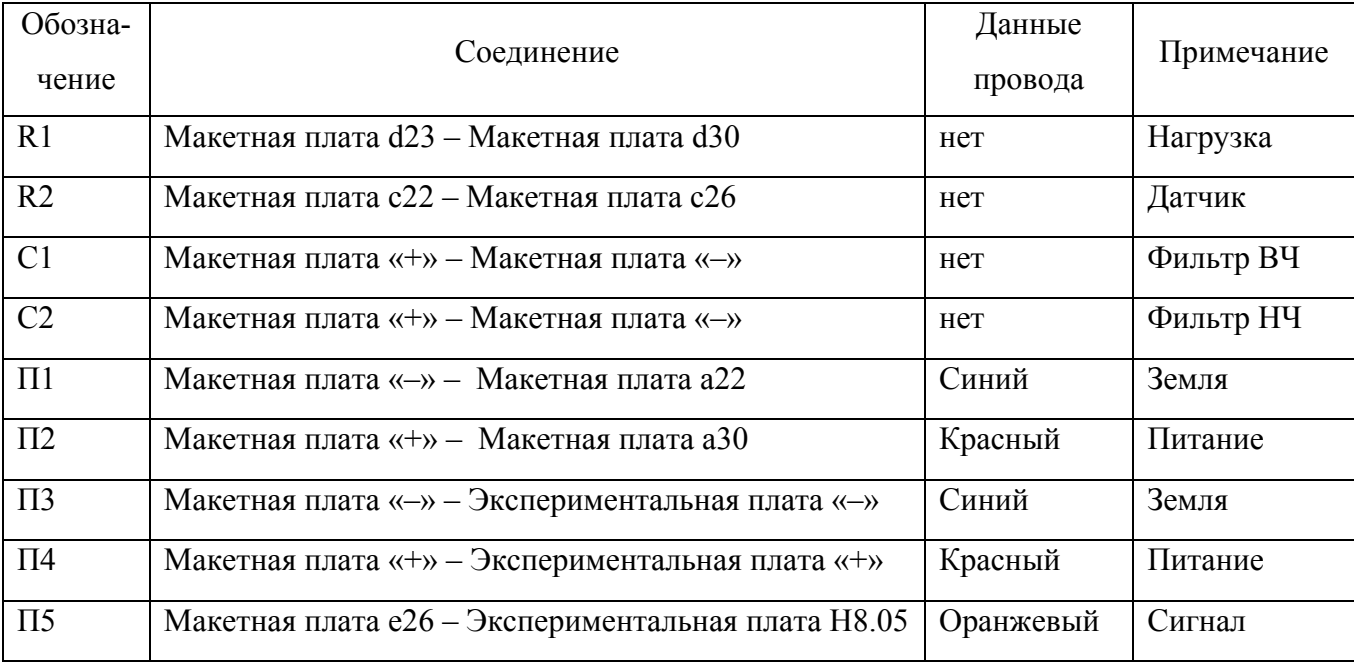

Таблица 1 – Таблица соединений

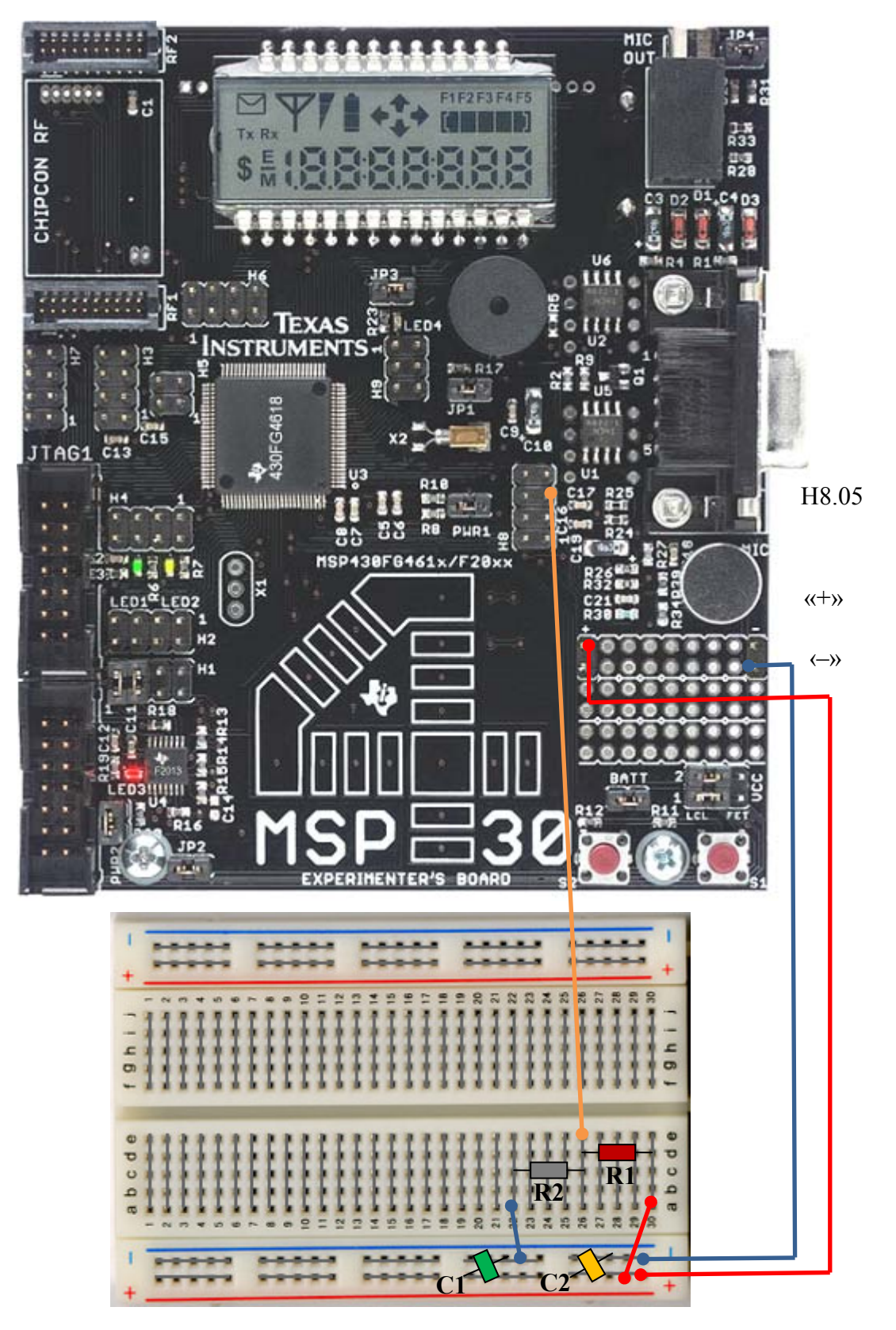

Рисунок 4 – Схема соединенений

- 3.4 Описание алгоритма наладочной программы
- 3.4.1 Наладочная программа в начале работы:
- остнавливает сторожевой таймер;

– настраивает вход-выход общего назначения для ввода аналоговых данных;

– конфигуриеут аналого-цифровой преобразователь;

– выбирается источник опорного напряжения (аналоговое питание микроконтроллера).

3.4.2 Следующим шагом работы программы является запуск аналого-цифрового преобразователя для ввода отсчета сигнала с температруного датчика по каналу A4 и ожидание завершения преобразования.

3.4.3 По завершению преобразования отсчет сигнала считывается из регистра данных аналого-цифрового преобразователя и преобразуется в значение температуры по следующим формулам:

$$
V_{\text{AIII}} = \frac{D_{\text{AIII}}}{4096} V_{\text{on}}[B];
$$
  
\n
$$
R_{T} = \frac{R_{\text{i}}V_{\text{AIII}}}{V_{\text{mrr}} - V_{\text{AIII}}}[\text{OM}];
$$
  
\n
$$
T = \frac{\beta}{\ln(\frac{R_{T}}{R_{\text{non}}}) + \frac{\beta}{K + T_{0}}} - K[^{o}C],
$$

где  $D_{\text{AIII}}$  – отсчет измерительного сигнала из регистра данных АЦП;  $V_{\text{OH}}$  – опорное напряжение АЦП в вольтах,  $V_{\text{AIII}}$  – напряжение, измеряемое АЦП в вольтах;  $\beta$  – коэффициент температурной чувствительности,  $\beta$  = 3988;  $T_0$  – базовая температура,  $T_0 = 25$ °С;  $R_{\text{HOM}}$  – сопротивление датчика при базовой температуре *T*0, *R*ном = 3000 Ом; *K* – температура Кельвина,  $K = 273^{\circ}$ C.

3.4.4 Полученное в результате расчетов значение температуры *T* выводится в консольное окно среды программирования.

3.4.5 После небольшой задержки повторяются шаги алгоритма, начиная с п. 3.4.2.

## Список литературы

[1] MSP430x461x. Mixed Signal Microcontroller. – Texas Instruments, 2009. – 95 p.

[2] MSP430FG4618/F2013. Experimenter's Board. – Texas Instruments, 2007. – 19 p.

[3] Усатенко С.Т., Каченюк Т.К., Терехова М.В. Выполнение электрических схем по ЕСКД. Справочник. – М.: Изд-во стандартов, 1989. – 325 с.

[4] ГОСТ 2.105-95. Единая система конструкторской документации. Общие требования к текстовым документам. – М.: Изд-во стандартов, 2012. – 26 с.

[5] ГОСТ 2.702-75. Единая система конструкторской документации. Правила выполнения электрических схем. – М.: Изд-во стандартов, 2000. – 22 с.

[6] ГОСТ 7.1–2003. Библиографическая запись. Библиографическое описание. Общие требования и правила составления. – М.: Изд-во стандартов, 2004. – 54 с.

 [7] KernelChip. Датчик температуры KTS-1: [Электронный ресурс]. – Режим доступа: http://www.kernelchip.ru/KTS-1.php. – Дата обращения: 20.09.2012.

## **Приложение А**

### **Экспериментальная плата**

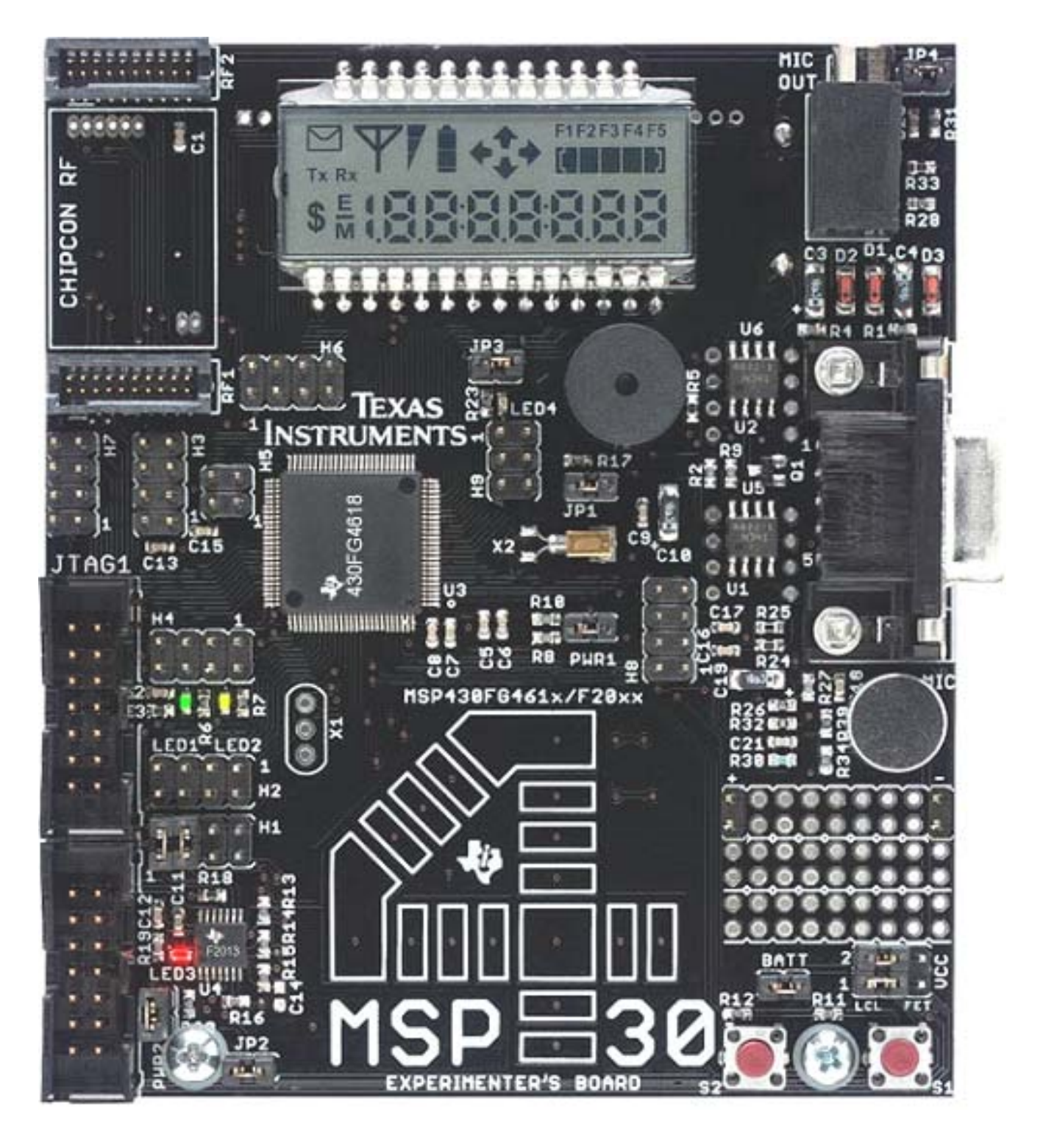

## **Приложение Б**

**Макетная плата**

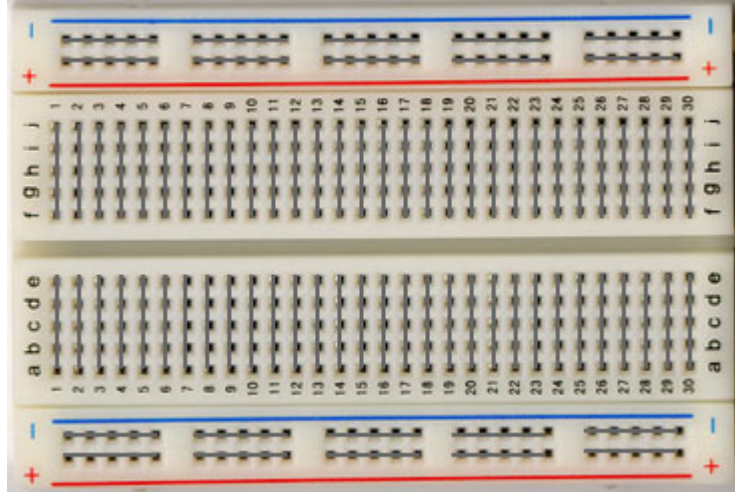

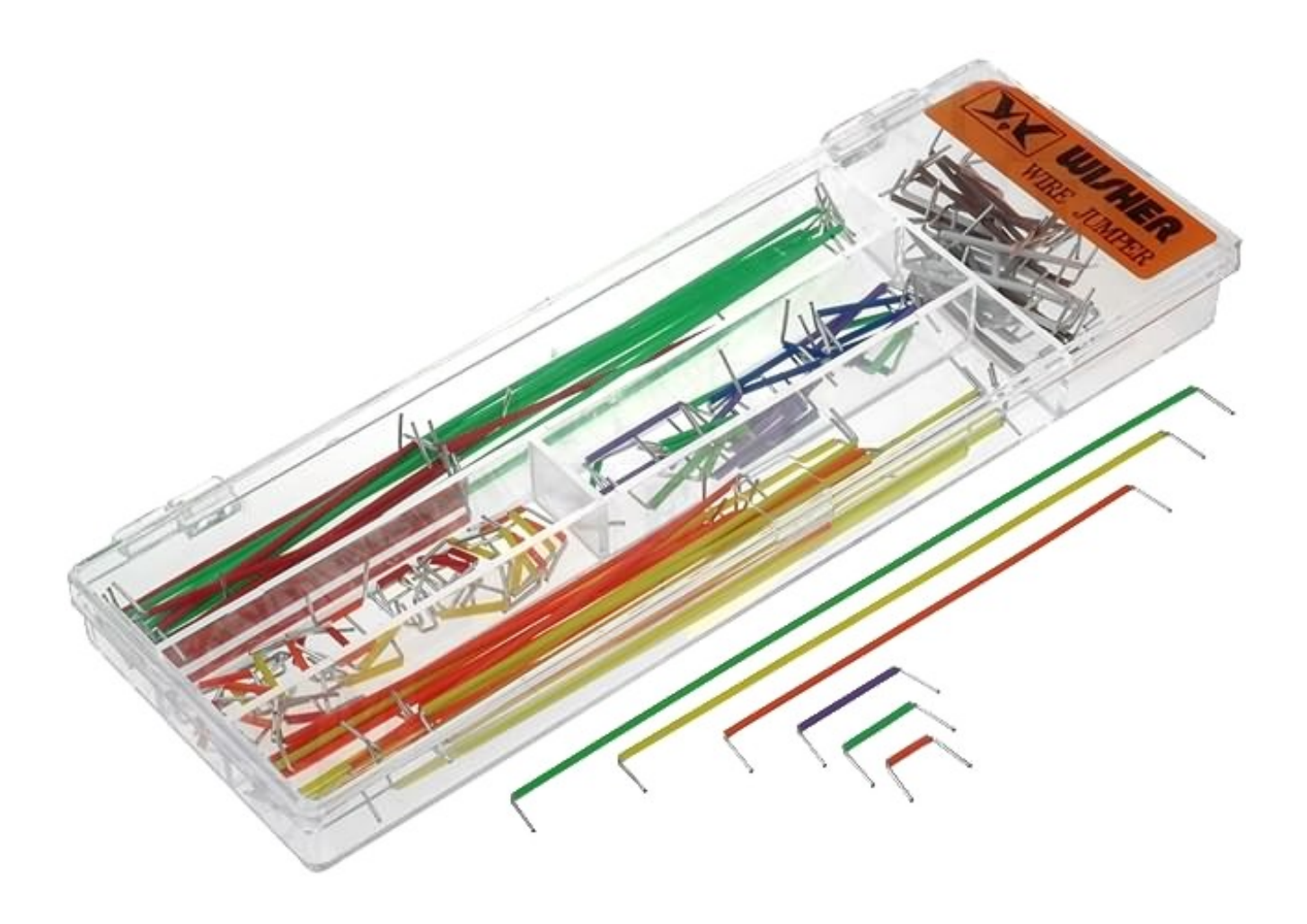

## **Приложение В**

## **Разъемы экспериментальной платы**

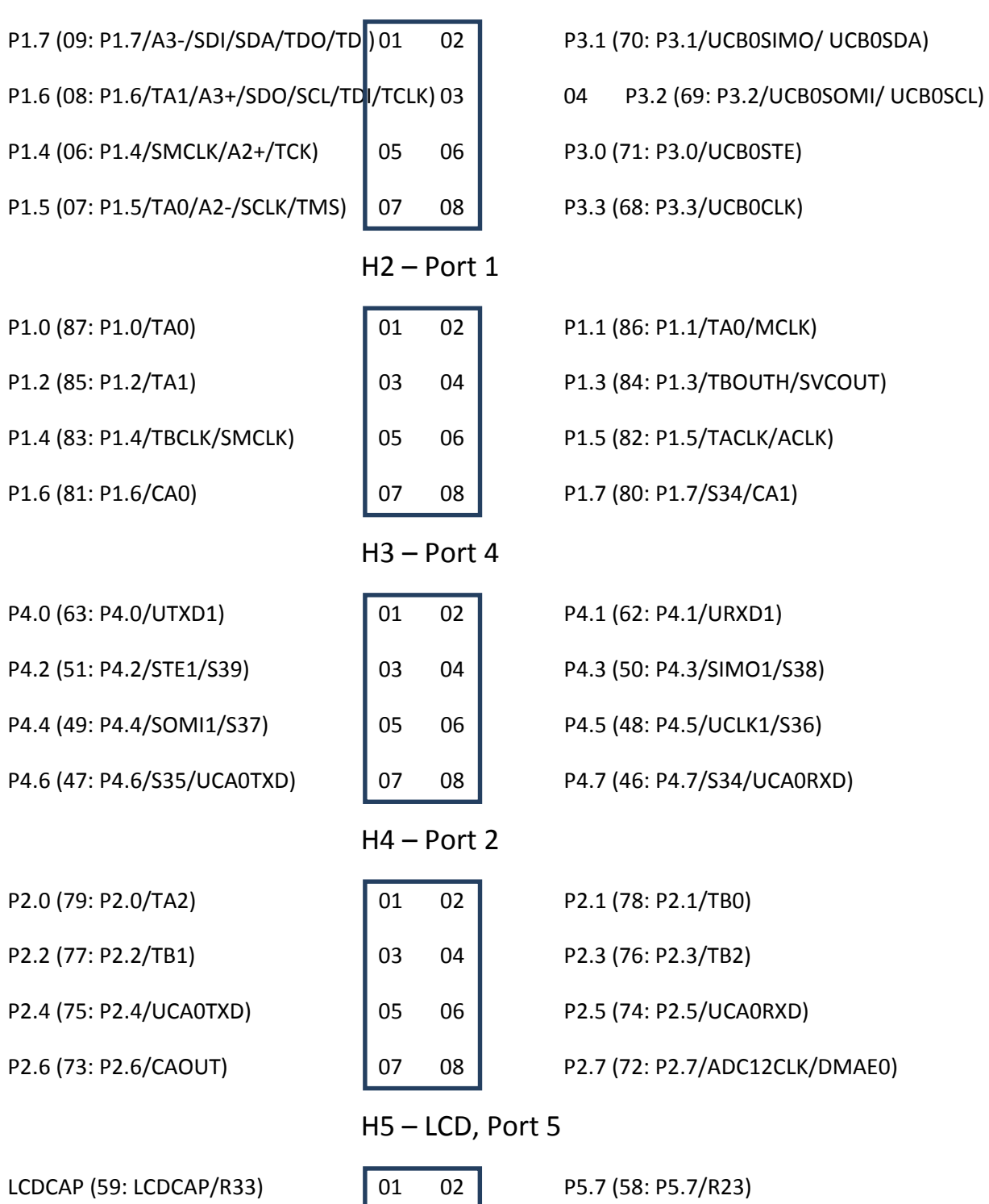

P5.6 (57: P5.6/LCDREF/R13)  $\begin{vmatrix} 03 & 04 \end{vmatrix}$  P5.5 (56: P5.5/R03)

## H1 – MSP430F2013PW

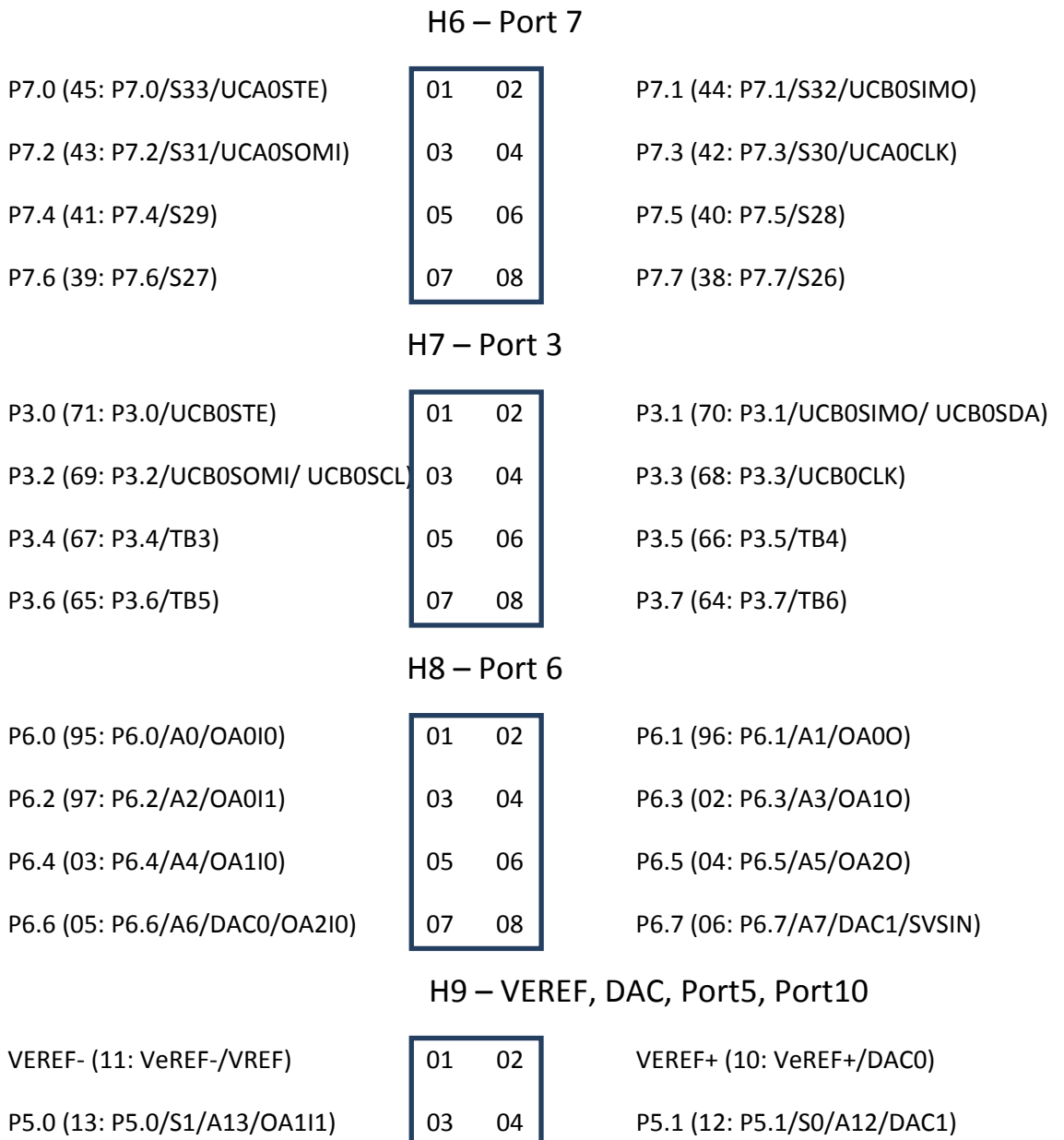

P10.6 (15: P10.6/S3/A15) 05 06 P10.7 (14: P10.7/SA2/A14/OA2I1)

RF1, RF2

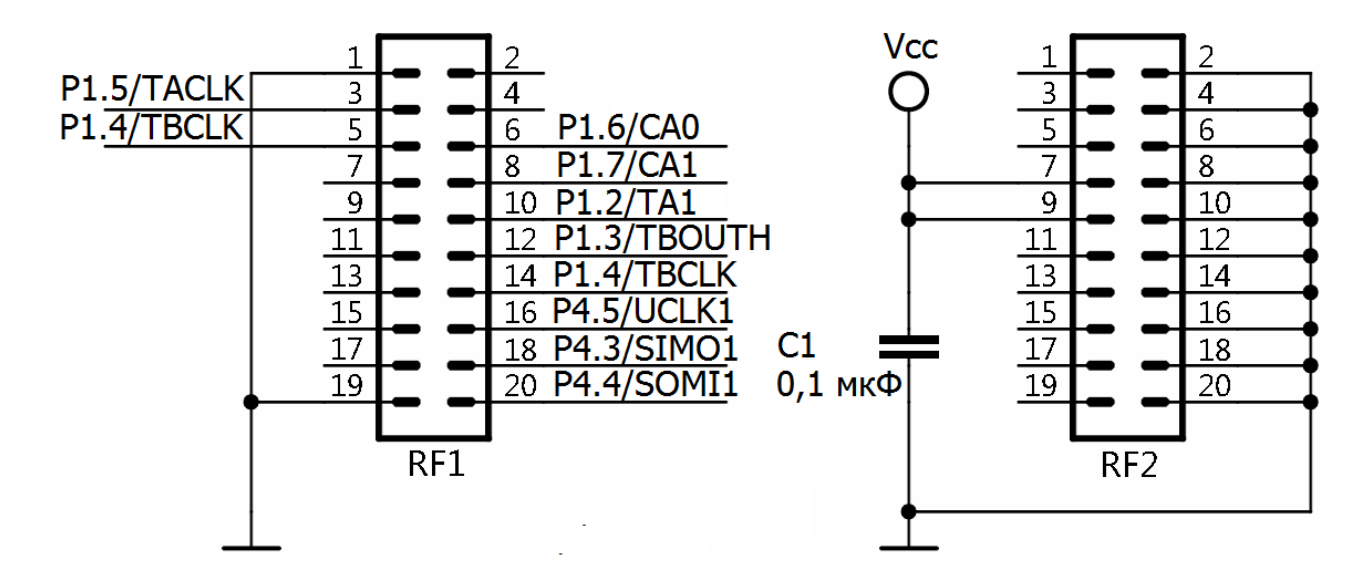

Питание

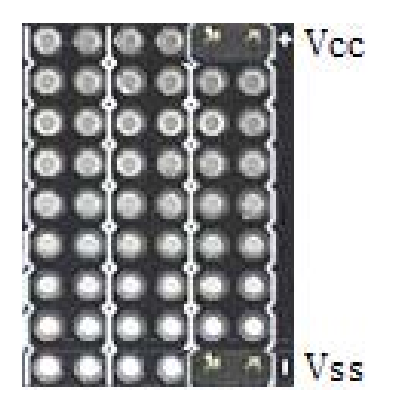

#### **Приложение Г**

#### **Входы-выходы общего назначения микроконтроллера**

### Порт 1

P1.0 (87: P1.0/TA0) H2.01, Buzzer P1.1 (86: P1.1/TA0/MCLK) H2.02, Buzzer P1.2 (85: P1.2/TA1) H2.03, RF.10 P1.3 (84: P1.3/TBOUTH/SVCOUT) H2.04, RF.12 P1.4 (83: P1.4/TBCLK/SMCLK) H2.05, RF.05 P1.5 (82: P1.5/TACLK/ACLK) H2.06, RF.03 P1.6 (81: P1.6/CA0) H2.07, RF.06 P1.7 (80: P1.7/S34/CA1) H2.08, RF.08

## Порт 2

P2.0 (79: P2.0/TA2) H3.01 P2.1 (78: P2.1/TB0) H3.02, LED1 P2.2 (77: P2.2/TB1) H3.03, LED2 P2.3 (76: P2.3/TB2) H3.04, Mic Supply (R26) P2.4 (75: P2.4/UCA0TXD) H3.05, RS232 P2.5 (74: P2.5/UCA0RXD) H3.06, RS232 P2.6 (73: P2.6/CAOUT) H3.07 P2.7 (72: P2.7/ADC12CLK/DMAE0) H3.08

### Порт 3

P3.0 (71: P3.0/UCB0STE) H7.01, H1.06 P3.1 (70: P3.1/UCB0SIMO/ UCB0SDA) H7.02, H1.02 P3.2 (69: P3.2/UCB0SOMI/ UCB0SCL) H7.03, H1.04 P3.3 (68: P3.3/UCB0CLK) H7.04, H1.08 P3.4 (67: P3.4/TB3) H7.05 P3.5 (66: P3.5/TB4) H7.06, Buzzer P3.6 (65: P3.6/TB5) H7.07, MSP430F2013PW (10: NMI/RST/SBWTDIO) P3.7 (64: P3.7/TB6) H7.08, MSP430F2013PW (11: TEST/SBWTCK)

## Порт 4

P4.0 (63: P4.0/UTXD1) H3.01 P4.1 (62: P4.1/URXD1) H3.02 P4.2 (51: P4.2/STE1/S39) H3.03, RF14 P4.3 (50: P4.3/SIMO1/S38) H3.04, RF18 P4.4 (49: P4.4/SOMI1/S37) H3.05, RF20 P4.5 (48: P4.5/UCLK1/S36) H3.06, RF16 P4.6 (47: P4.6/S35/UCA0TXD) H3.07 P4.7 (46: P4.7/S34/UCA0RXD) H3.08

## Порт 5

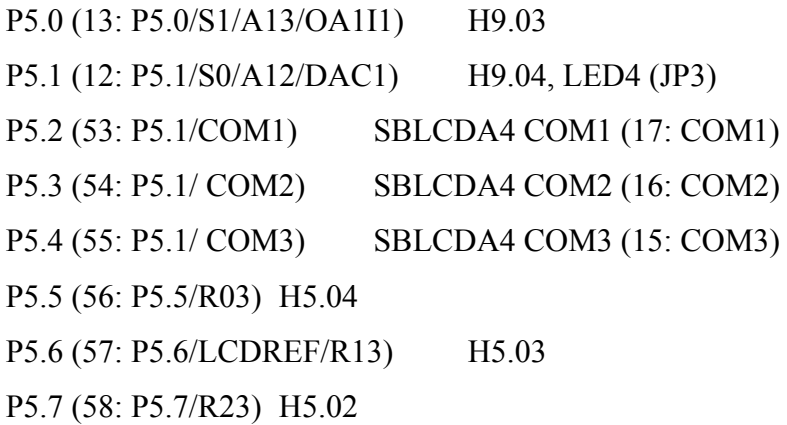

# Порт 6

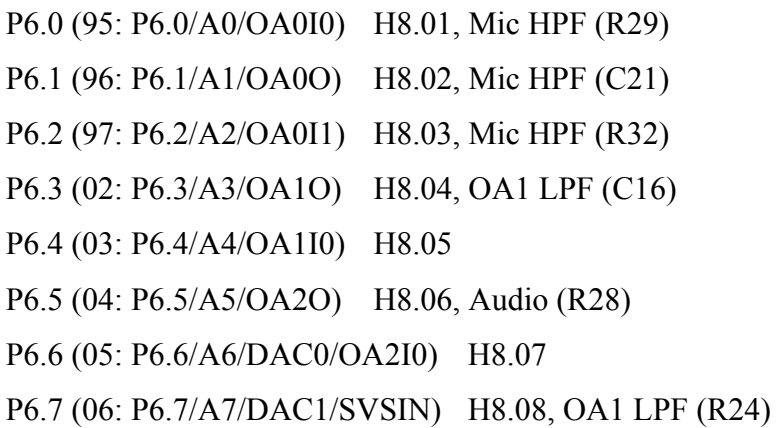

## Порт 7

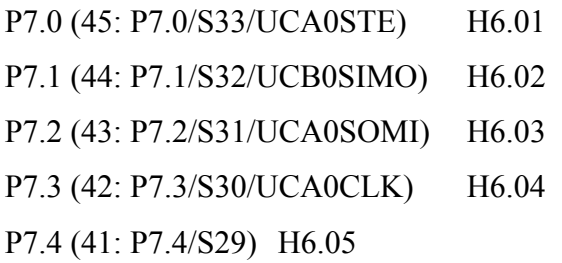

P7.5 (40: P7.5/S28) H6.06 P7.6 (39: P7.6/S27) H6.07 P7.7 (38: P7.7/S26) H6.08

## Порт 8

P8.0 (37: P8.0/S25) SBLCDA4 S21 (26: DOL\_ERR\_MINUS\_MEM) P8.1 (36: P8.1/S24) SBLCDA4 S20 (25: ENV\_TX\_RX\_8BC) P8.2 (35: P8.2/S23) SBLCDA4 S19 (24: ANT\_A2\_A1\_A0) P8.3 (34: P8.3/S22) SBLCDA4 S18 (23: BT\_B1\_B0\_BB) P8.4 (33: P8.4/S21) SBLCDA4 S17 (22: AU\_AR\_AD\_AL) P8.5 (32: P8.5/S20) SBLCDA4 S16 (21: PL\_P0\_P1\_P2) P8.6 (31: P8.6/S19) SBLCDA4 S15 (20: F1\_F2\_F3\_F4) P8.7 (30: P8.7/S18) SBLCDA4 S14 (19: F5\_PR\_P4\_P3)

#### Порт 9

P9.0 (29: P9.7/S17) SBLCDA4 S13 (01: 7F\_7G\_7E\_DP7) P9.1 (28: P9.7/S16) SBLCDA4 S12 (02: 7A\_7B\_7C\_7D) P9.2 (27: P9.7/S15) SBLCDA4 S11 (03: 6F\_6G\_6E\_DP6) P9.3 (26: P9.7/S14) SBLCDA4 S10 (04: 6A\_6B\_6C\_6D) P9.4 (25: P9.7/S13) SBLCDA4 S9 (05: 5F\_5G\_5E\_COL5) P9.5 (24: P9.7/S12) SBLCDA4 S8 (06: 5A\_5B\_5C\_5D) P9.6 (23: P9.7/S11) SBLCDA4 S7 (07: 4F\_4G\_4E\_DP4) P9.7 (22: P9.7/S10) SBLCDA4 S6 (08: 4F\_4G\_4E\_4D)

## Порт 10

P10.0 (21: P10.0/S9) SBLCDA4 S5 (09: 3F\_3G\_3H\_COL3) P10.1 (20: P10.1/S8) SBLCDA4 S4 (10: 3A\_3B\_3C\_3D) P10.2 (19: P10.2/S7) SBLCDA4 S3 (11: 2F\_2G\_2E\_DP2) P10.3 (18: P10.3/S6) SBLCDA4 S2 (12: 2A\_2B\_2C\_2D) P10.4 (17: P10.4/S5) SBLCDA4 S1 (13: 1F\_1G\_1E\_DP1) P10.5 (16: P10.5/S4) SBLCDA4 S0 (14: 1A\_1B\_1C\_1D) P10.6 (15: P10.6/S3/A15) H9.05 P10.7 (14: P10.7/SA2/A14/OA2I1) H9.06